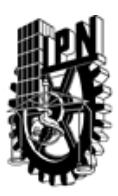

# INSTITUTO POLITÉCNICO NACIONAL SECRETARIA DE INVESTIGACIÓN Y POSGRADO

## DIRECCIÓN DE POSGRADO

*INSTRUCTIVO para el correcto llenado del formato SIP-30, Registro o Actualización de Unidades de Aprendizaje (UAP)*

El formato SIP-30 es un formulario PDF interactivo, el cual puede ser completado en forma electrónica con un lector de archivos PDF (Adobe Reader 9 o superior). Para facilitar la identificación de los campos del formulario, haga clic en el botón Resaltar campos existentes, en la barra de mensajes del documento. Si lo prefiere, puede imprimir el formato y completarlo a máquina de escribir o a mano.

El nombre de los campos y las áreas designadas para requisitar la información son autoexplicativos; sin embargo se tienen instrucciones específicas para campos de interés especial:

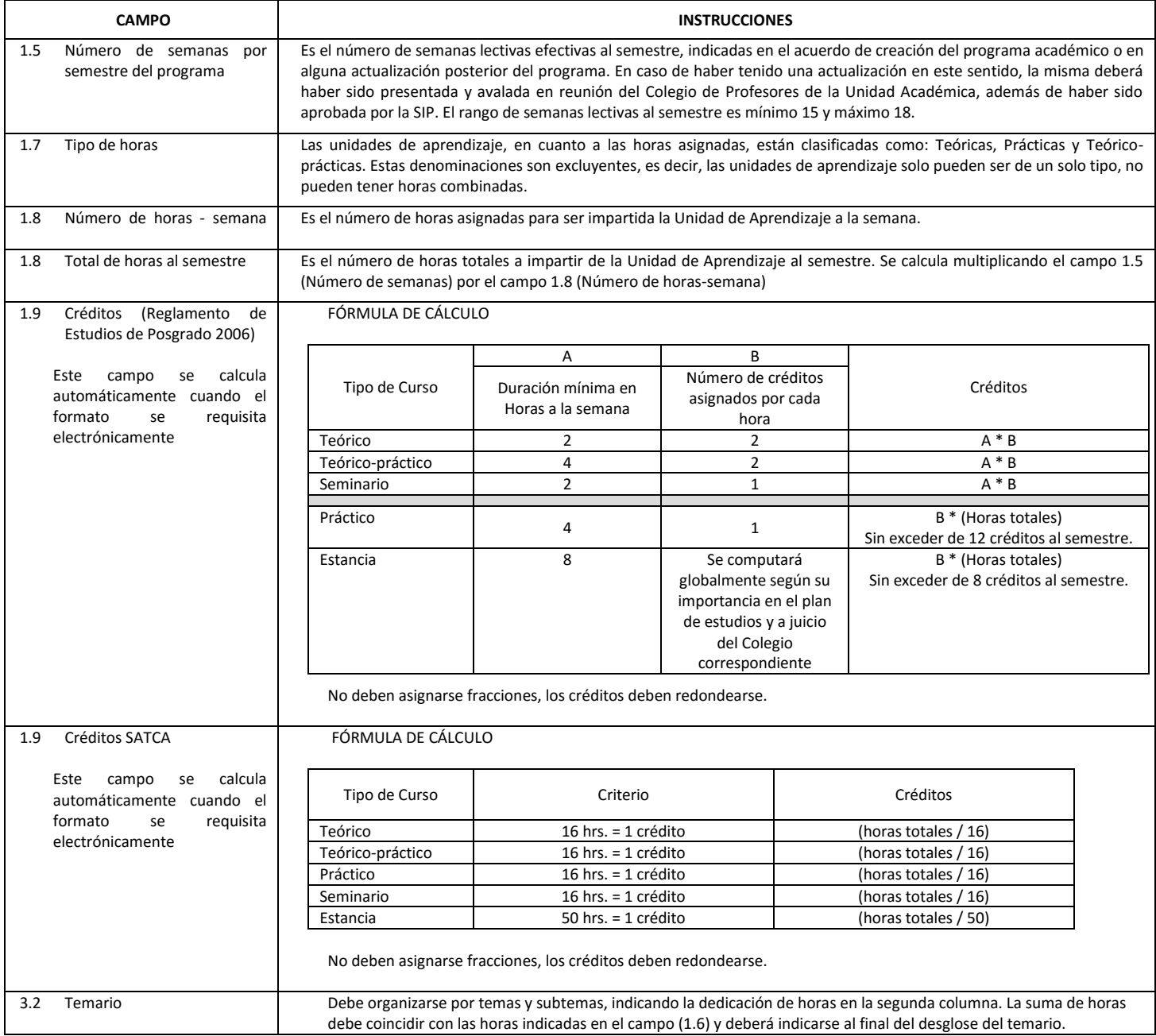

El formato SIP-30 deberá estar firmado por el Director o Jefe de la Sección de Estudios de Posgrado e Investigación de la Unidad Académica. La ausencia de dicha firma invalida la solicitud.

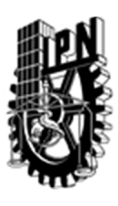

# INSTITUTO POLITÉCNICO NACIONAL

SECRETARIA DE INVESTIGACIÓN Y POSGRADO

## DIRECCIÓN DE POSGRADO

*FORMATO GUÍA PARA REGISTRO DE UNIDADES DE APRENDIZAJE (UAP) ‐ NUEVAS O ACTUALIZACIÓN ‐* 

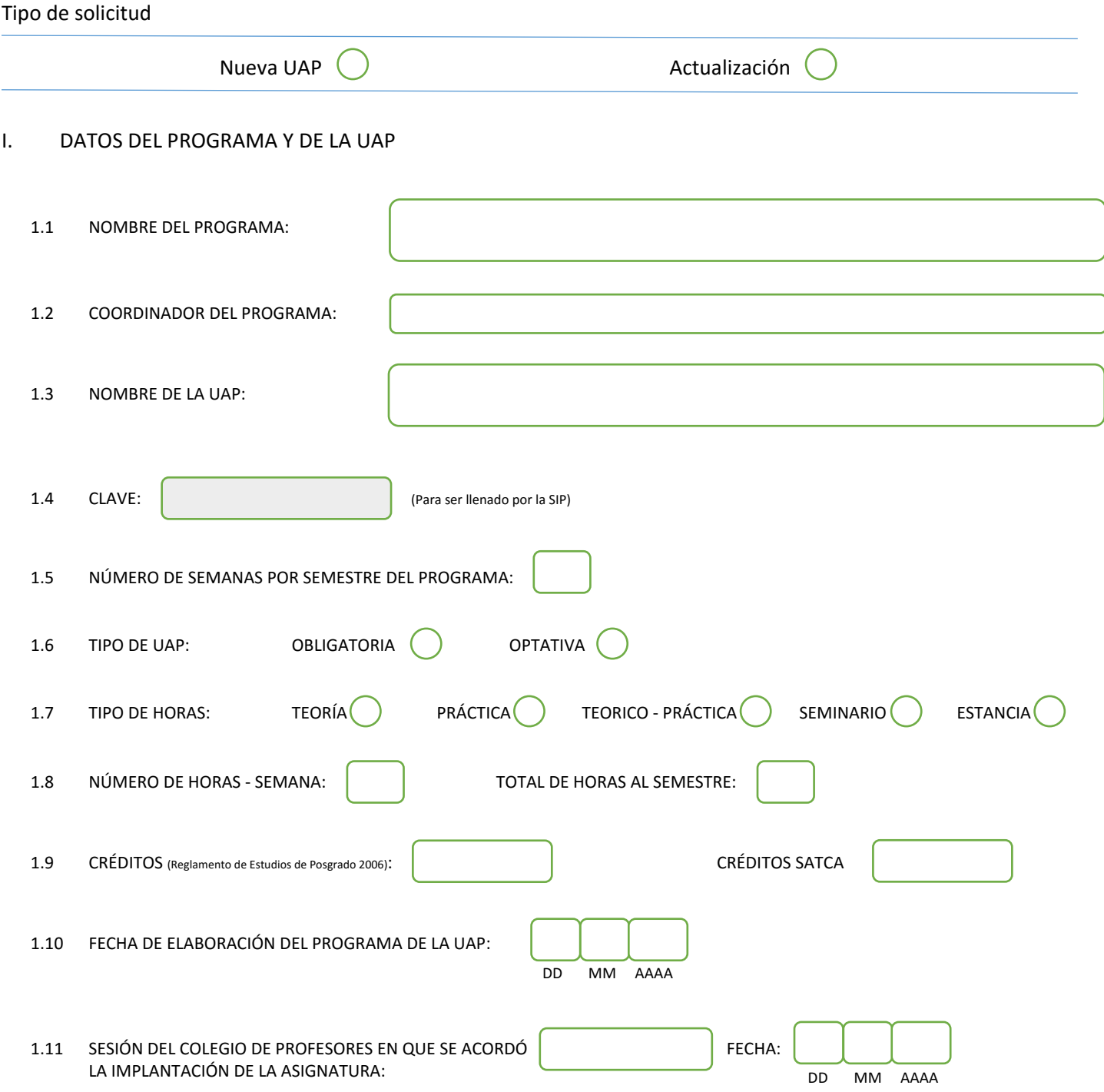

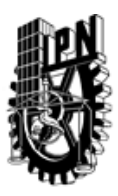

# INSTITUTO POLITÉCNICO NACIONAL

SECRETARIA DE INVESTIGACIÓN Y POSGRADO

## DIRECCIÓN DE POSGRADO

#### II. DATOS DEL PERSONAL ACADÉMICO A CARGO DEL DISEÑO O ACTUALIZACIÓN DE LA UAP

#### 2.1 COORD. DEL DISEÑO O ACTUALIZACIÓN DE LA UAP:

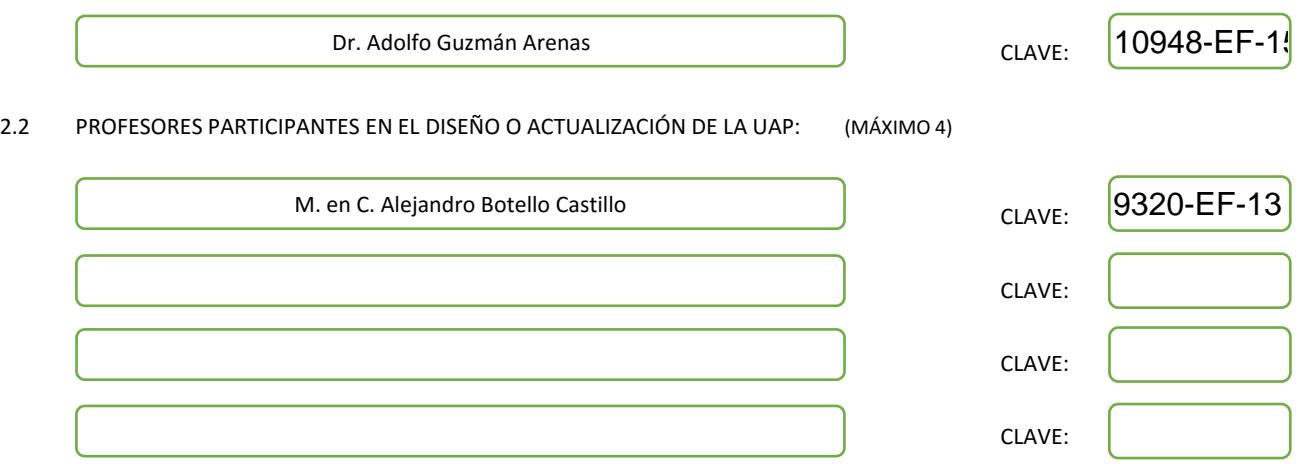

#### III. DESCRIPCIÓN DEL CONTENIDO DEL PROGRAMA DE LA UAP

#### 3.1 OBJETIVO GENERAL:

Al término del curso el alumno será capaz de:

- Analizar y aplicar las diversas técnicas de integración de datos actuales sobre fuentes de datos dispersas y heterogéneas en la red, para resolver consultas globales de forma consistente.

Se discuten los fundamentos de la correspondencia y mapeos entre esquemas, los algoritmos para la resolución de consultas usando vistas, y la arquitectura de un mediador (software de integración virtual), así como casos de estudios sobre integración de datos.

#### 3.2 COMPETENCIAS DEL PERFIL DE EGRESO A LAS QUE CONTRIBUYE:

El participante tendrá suficiente conocimiento para aplicar las técnicas descritas y resolver problemas relacionados con integrar diferentes fuentes de datos en las empresas, participar activamente dentro de un grupo de trabajo, y liderar proyectos de desarrollo de software con visión empresarial.

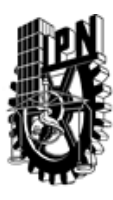

# INSTITUTO POLITÉCNICO NACIONAL SECRETARIA DE INVESTIGACIÓN Y POSGRADO

## DIRECCIÓN DE POSGRADO

#### 3.3 TEMARIO:

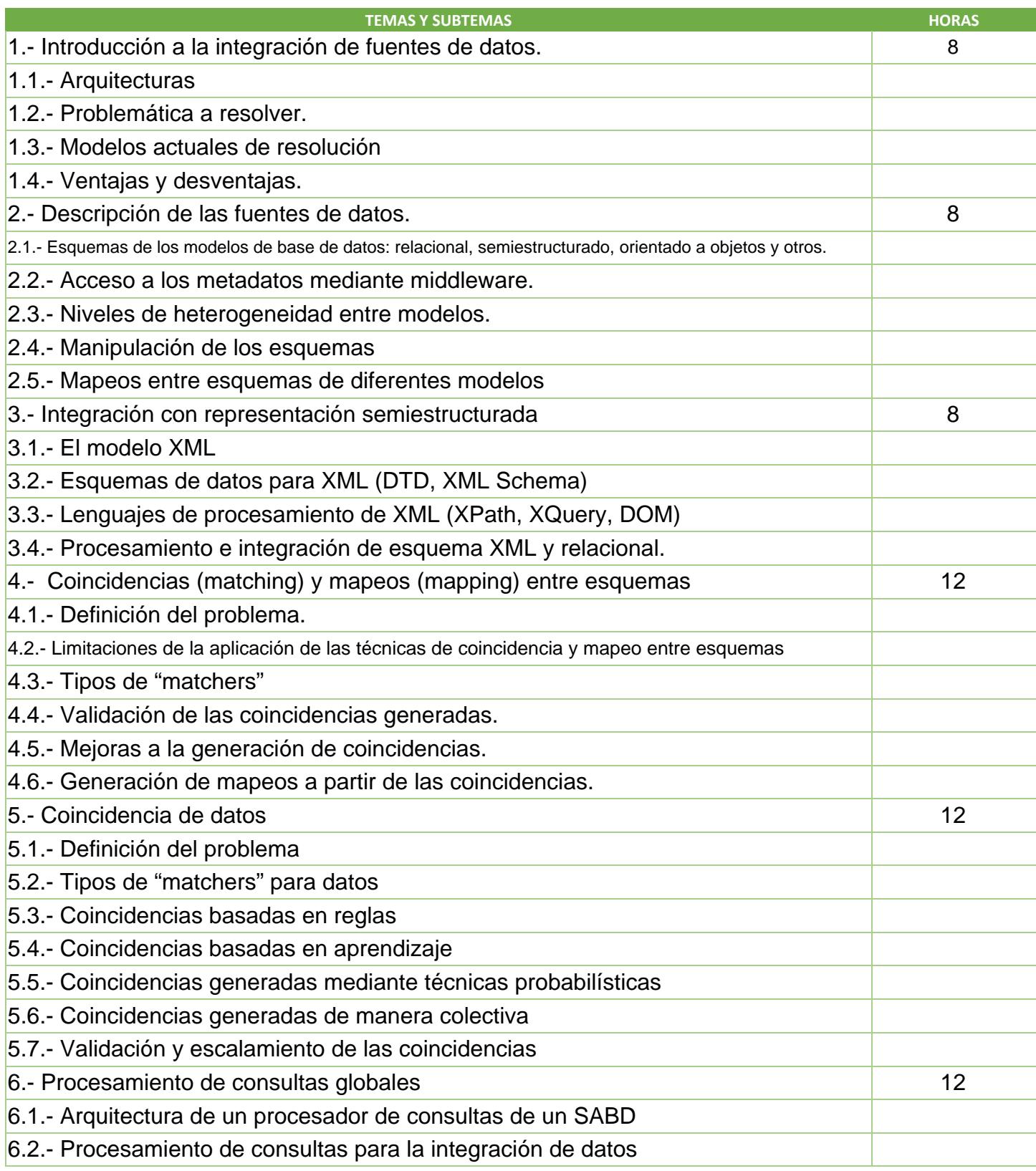

SIP-30

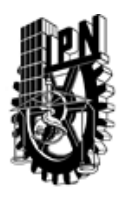

# INSTITUTO POLITÉCNICO NACIONAL

SECRETARIA DE INVESTIGACIÓN Y POSGRADO

## DIRECCIÓN DE POSGRADO

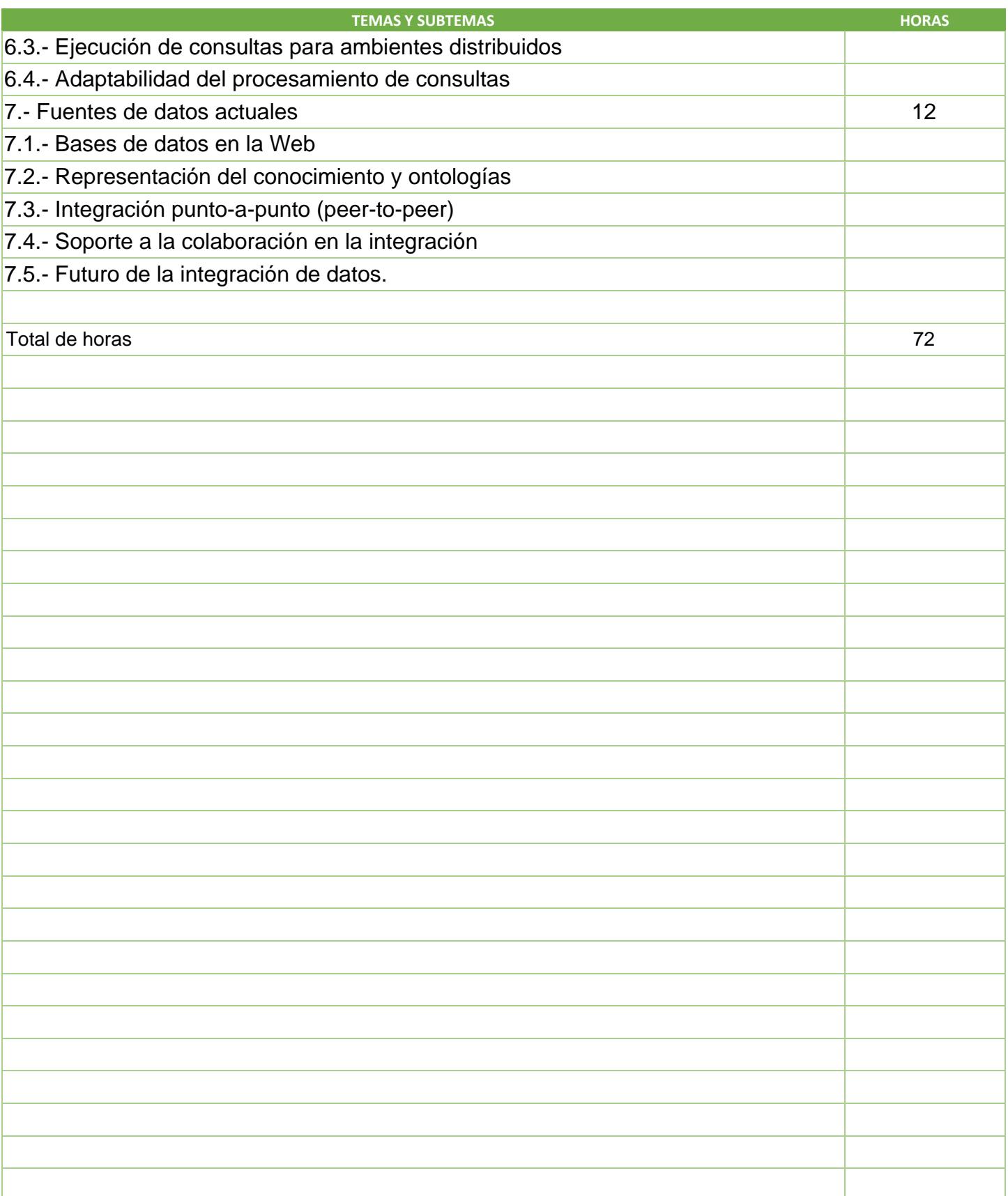

SIP-30

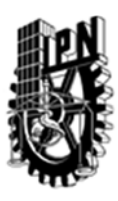

# INSTITUTO POLITÉCNICO NACIONAL SECRETARIA DE INVESTIGACIÓN Y POSGRADO

### DIRECCIÓN DE POSGRADO

#### 3.4 REFERENCIAS DOCUMENTALES:

- Principles of Data Integration, Anahi Doan, Alon Halevy, Zachary Ives, Morgan Kaufmann Publishers, 2012
- Principles of Distributed Database Systems, 3rd. ed., M. Tamer Özsu, Patrick Valduries, Springer, 2012

- E. Rahm, P. A. Bernstein: A survey of approaches to automatic schema matching. VLDB Journal, 2001.
- S. Melnik, H. Garcia-Molina, E. Rahm. Similarity Flooding: A Versatile Graph Matching Algorithm. ICDE'02. Full version
- A. Doan, P. Domingos, and A. Halevy. Learning to Match the Schemas of Databases: A Multistrategy Approach. Machine Learning, 2003.
- J. Madhavan, P. A. Bernstein, E. Rahm. Generic Schema Matching with CUPID. VLDB'01.
- R. J. Miller, L. M. Haas, M. A. Hernandez. Schema Mapping as Query Discovery. VLDB'00.

#### 3.5 PROCEDIMIENTOS O INSTRUMENTOS DE EVALUACIÓN A UTILIZAR:

Se hará la evaluación del curso mediante los siguientes rubros:

1.- Exámenes.- Se aplicarán dos exámenes a lo largo del curso, de acuerdo a las fechas proporcionadas por el instructor. El primer examen abarca los temas 1 al 4, mientras que el segundo abarca del tema 5 al 7.

2.- Proyecto.- Se propone el desarrollo de un proyecto que aplique (algunas) técnicas revisadas en el curso, hacia la solución de un problema de integración en diversas fuentes de información. El instructor dará varias propuestas de desarrollo y mediante equipos de 2 (máximo 3) personas realizarán el proyecto. Las fechas de entrega serán determinadas por el instructor, pero se considera que sea una semana antes de finalizar el curso.

3.- Tareas y participaciones.- Durante el curso se darán algunas tareas e investigaciones para resolver, las cuales serán entregadas a la siguiente semana de la fecha de definición. La fecha de entrega de las investigaciones estará a criterio del instructor, y serán sobre productos/herramientas/prototipos que hayan sido desarrollados para resolver el problema de integración. Asimismo, se pedirá la lectura y exposición de algunos artículos sobre el tema, indicados por el instructor.

Los porcentajes de estos rubros para la evaluación final serán como sigue: Exámenes 40 %, Proyecto 40%, Tareas y participaciones 20 %

SIP‐30

<sup>-</sup> A. Halevy: Why Your Data Won't Mix: Semantic Heterogeneity. ACM Queue, 2005.